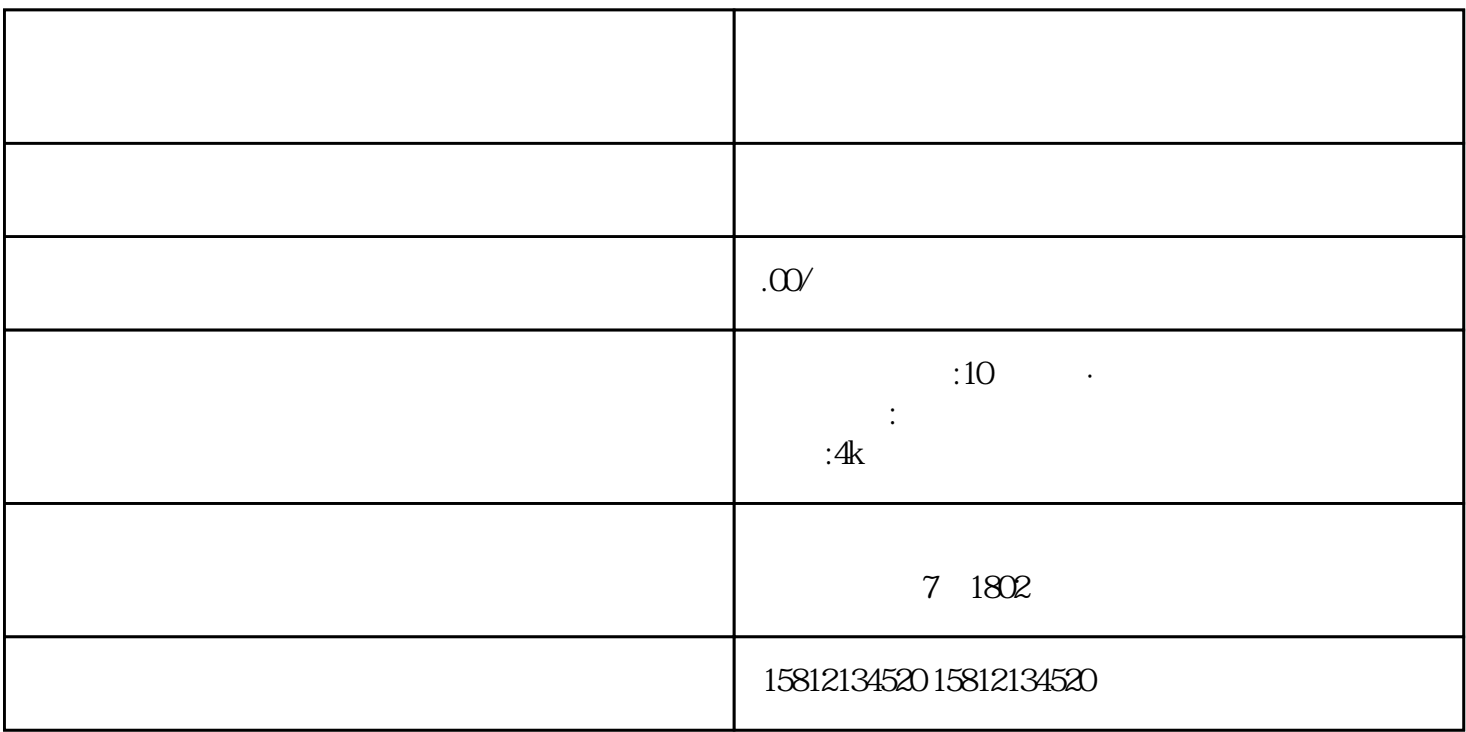

 $1.$ 

 $\sim$  2.  $\sim$  $3.$ 

d. the contraction of the contraction of the contraction of the contraction of the contraction of the contraction of the contraction of the contraction of the contraction of the contraction of the contraction of the contra

OBS Studio Xsplit 5.

 $6$ 完成后,进行一次直播测试,确保画面和声音都正常。7.美化直播间:根据自己的风格和需求,美化直

 $4$ 

 $8.$ 

 $\overline{Q}$